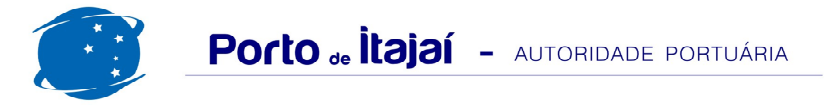

## **TROCADEIRO - DEZEMBRO - 2014**

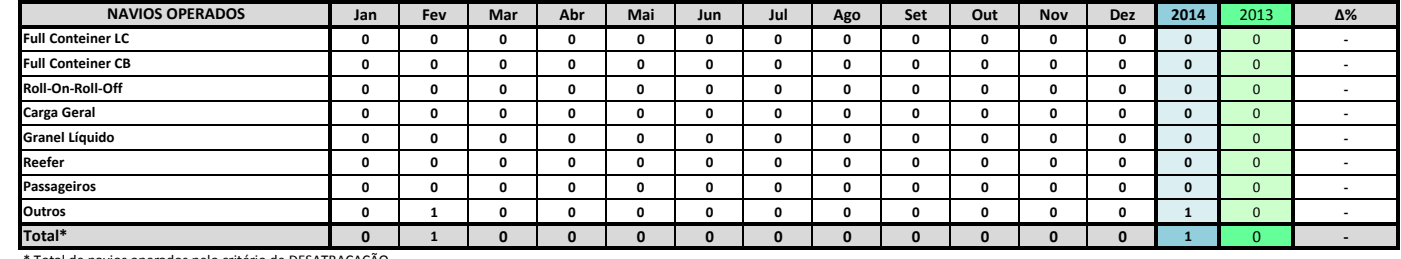

\* Total de navios operados pelo critério de DESATRACAÇÃO.

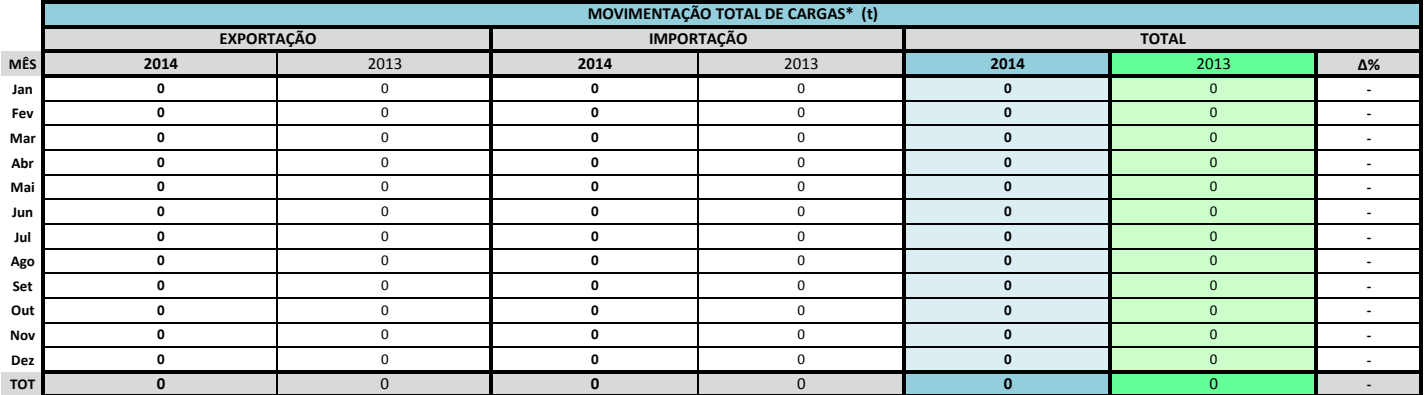

\* Considerando toda a movimentação, seja de carga a granel, em contêiner ou contêineres vazios.

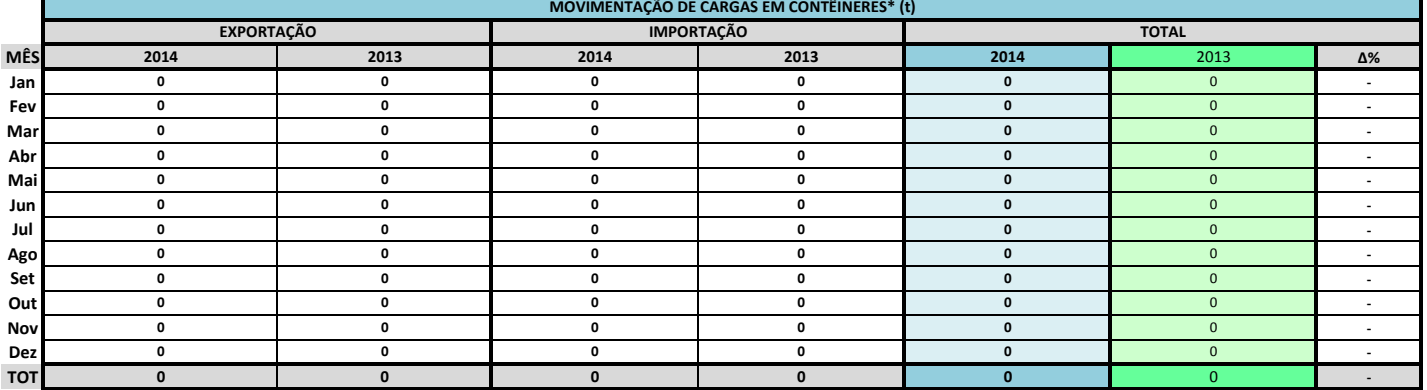

\* Considerando somente a movimentação dos contêineres cheios e suas respectivas taras.

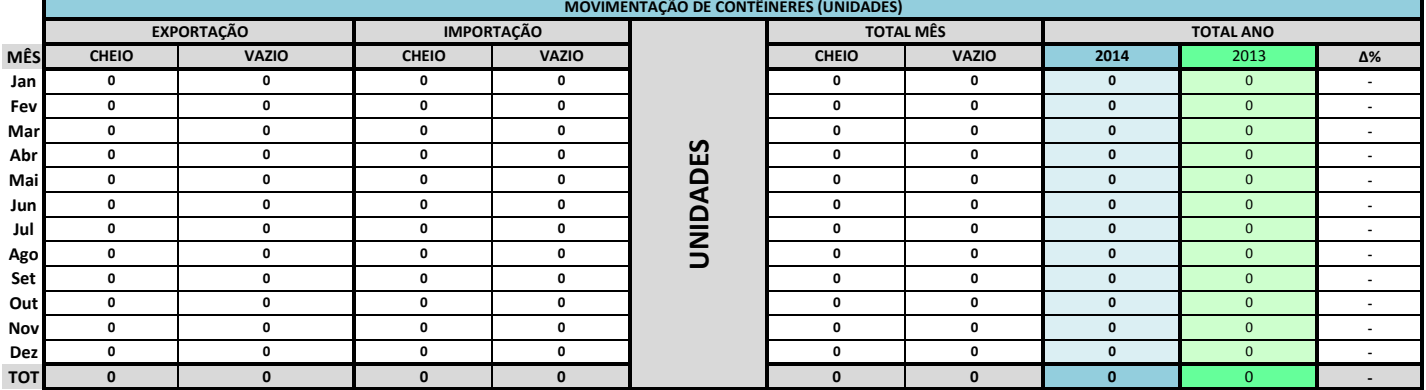

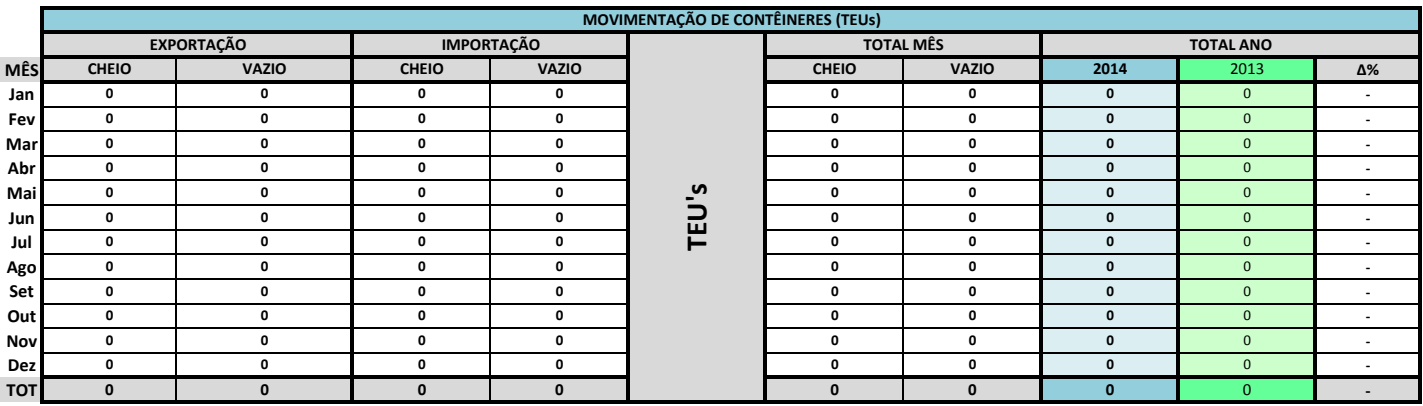

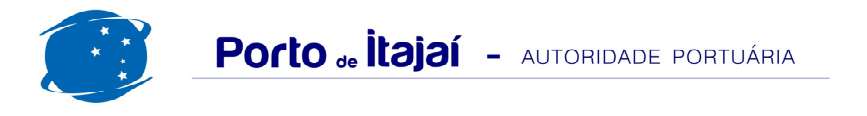

## TROCADEIRO - DEZEMBRO - 2014

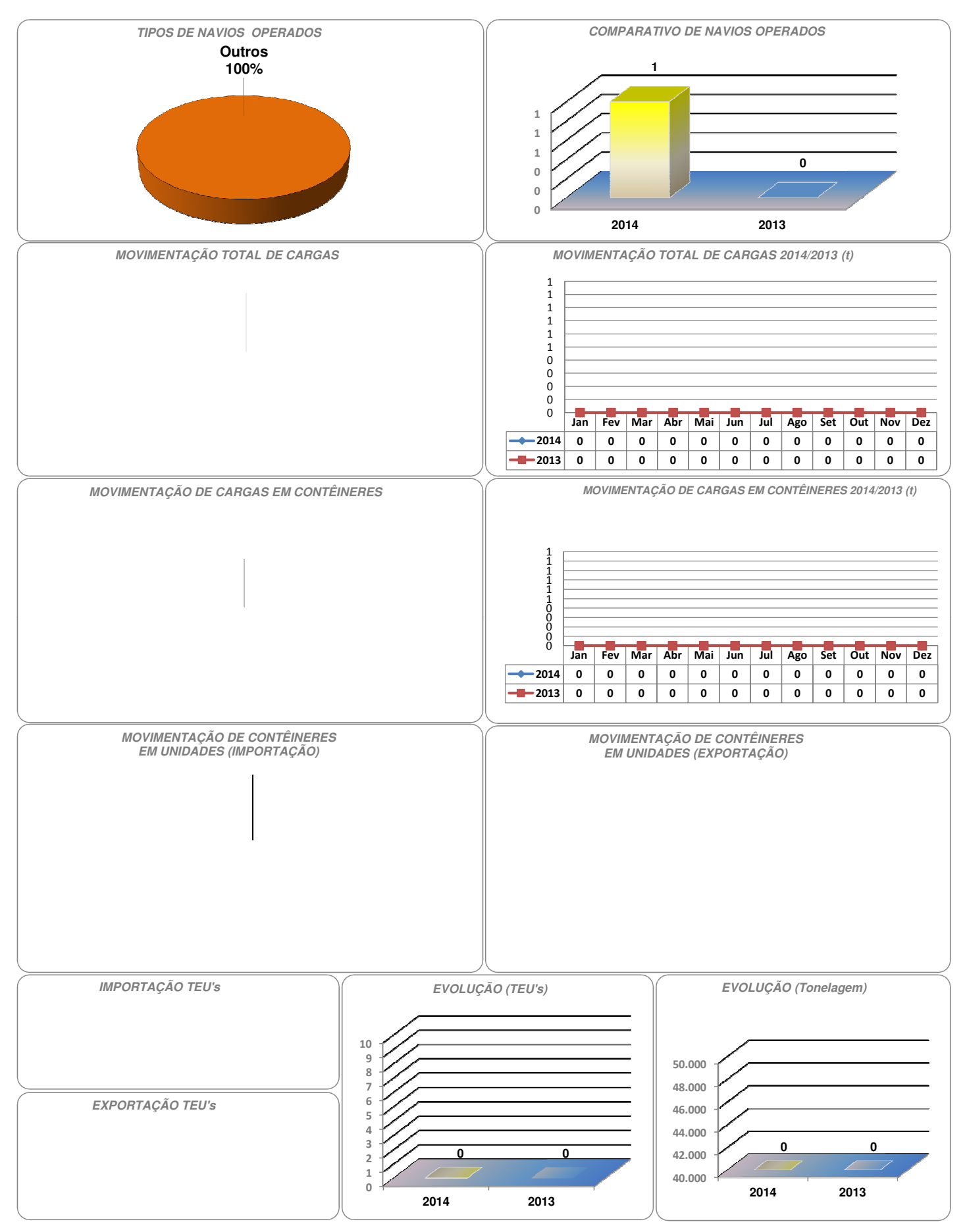